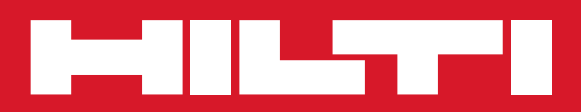

# DD 110-W

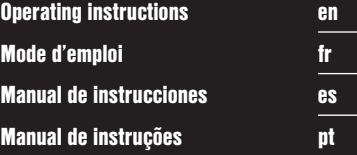

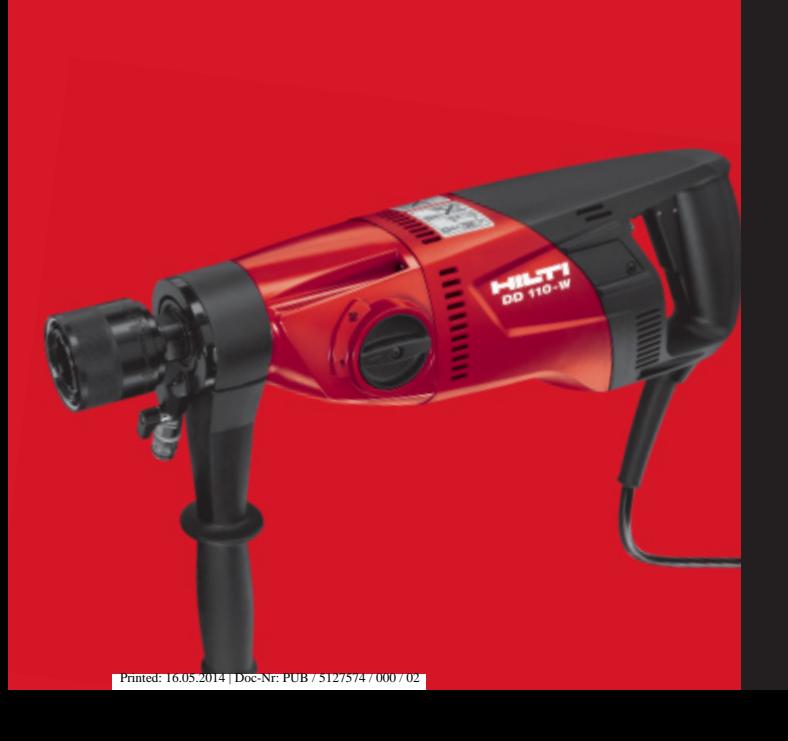

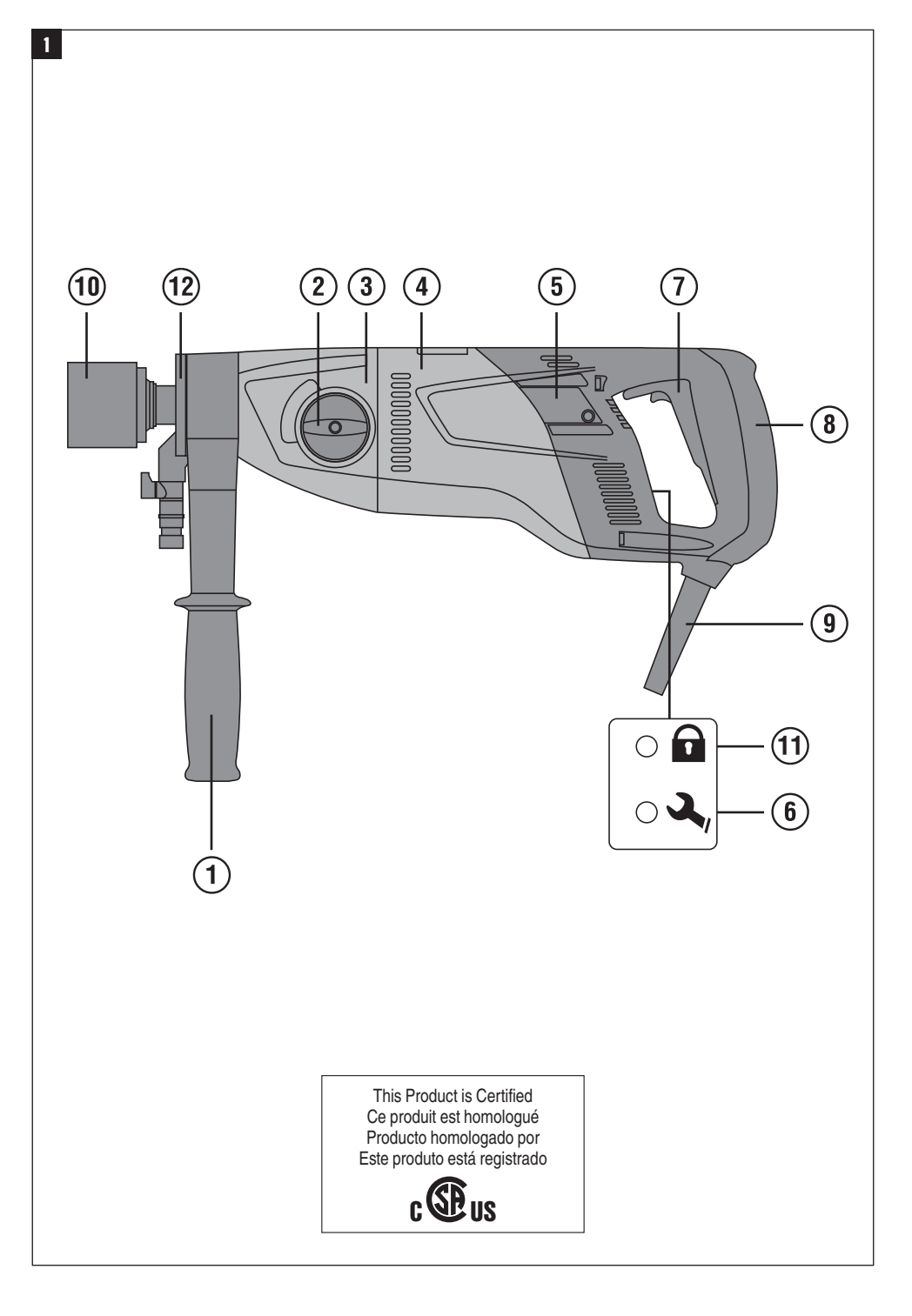

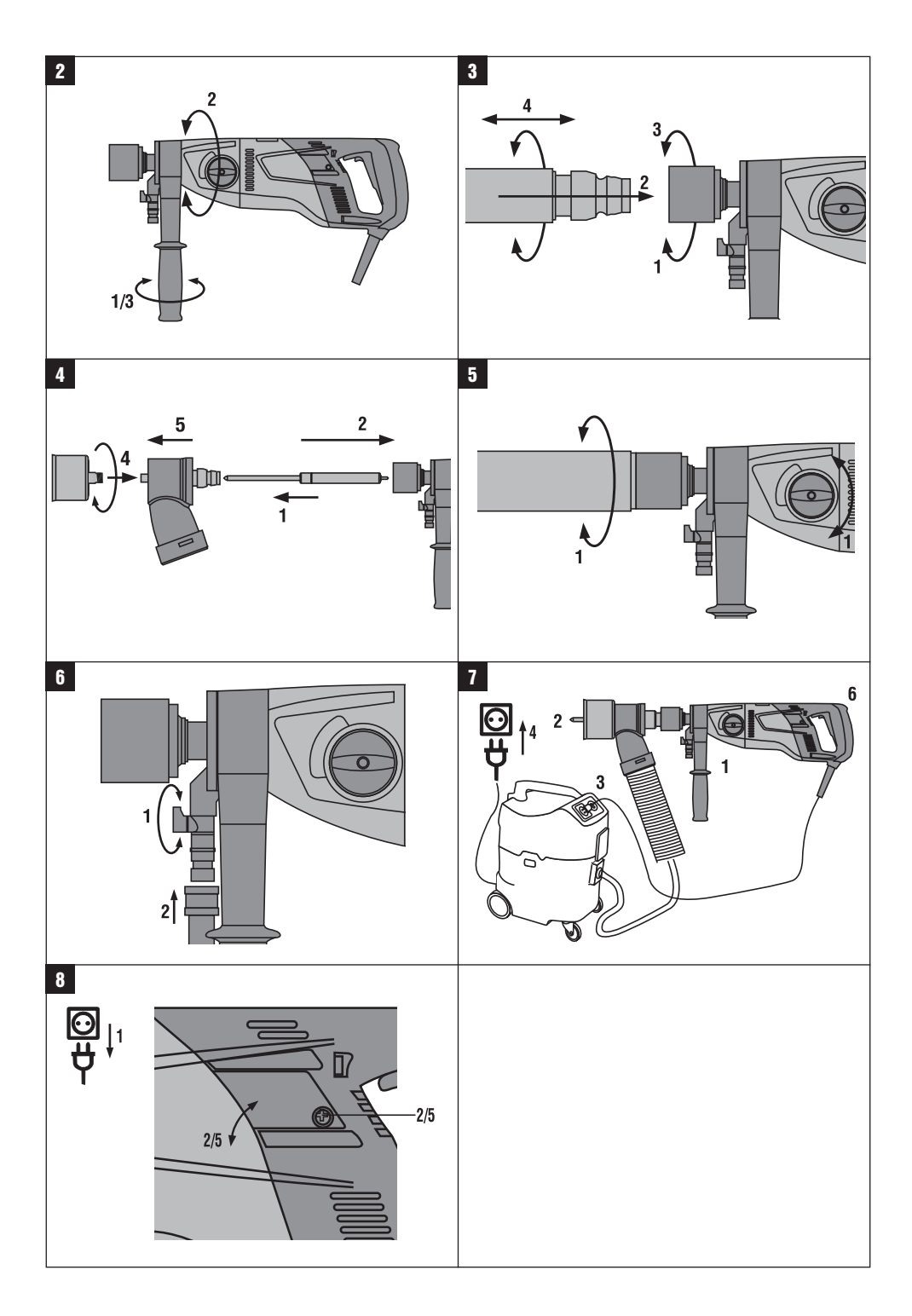

# **Sistema de perforación de diamante DD 110‑W**

**Lea detenidamente el manual de instrucciones antes de la puesta en servicio.**

**Conserve el manual de instrucciones siempre cerca de la herramienta.**

**En caso de traspaso a terceros, la herramienta siempre se debe entregar junto con el manual de instrucciones.**

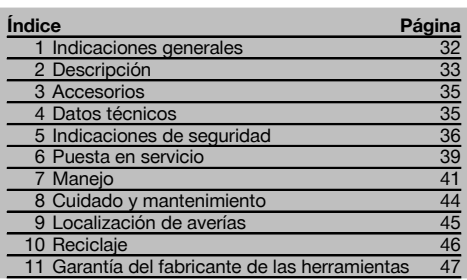

 $\blacksquare$  Los números hacen referencia a las ilustraciones que pueden encontrarse en las páginas desplegables correspondientes. Manténgalas desplegadas mientras estudia el manual de instrucciones.

En este manual de instrucciones, «la herramienta» se refiere siempre a la perforadora de diamante DD 110-W.

**Componentes de la herramienta, elementos de manejo y de indicación** 1

#### **Perforadora de diamante DD 110‑W**

- @ Empuñadura lateral
- ; Interruptor de cambio
- (3) Engranaje
- (4) Motor
- & Cubierta de las escobillas de carbón
- $\overline{6}$ ) Indicador de funcionamiento
- ) Interruptor de conexión y desconexión
- $\overline{A}$  Empuñadura
- § Cable de red incl. GFCI
- / Portaútiles
- : Indicador de protección antirrobo (opcional)
- · Cabezal de lavado

# **1 Indicaciones generales**

#### **1.1 Señales de peligro y su significado**

#### **PELIGRO**

Término utilizado para un peligro inminente que puede ocasionar lesiones graves o incluso la muerte.

#### **ADVERTENCIA**

Término utilizado para una posible situación peligrosa que puede ocasionar lesiones graves o la muerte.

#### **PRECAUCIÓN**

Término utilizado para una posible situación peligrosa que puede ocasionar lesiones o daños materiales leves.

#### **INDICACIÓN**

Término utilizado para indicaciones de uso y demás información de interés.

#### **1.2 Explicación de los pictogramas y otras indicaciones**

#### **Símbolos de advertencia**

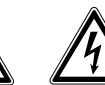

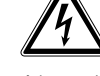

peligrosa

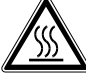

Advertencia ante superficie caliente

Advertencia de peligro en general Advertencia de tensión eléctrica

#### **Señales prescriptivas**

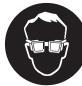

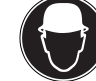

Utilizar protección para los ojos Utilizar casco de protección

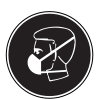

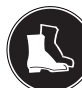

Utilizar mascarilla ligera protección

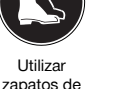

Leer el manual de instrucciones antes del uso

Utilizar protección para los oídos

**Símbolos**

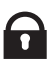

**RPM** 

Utilizar guantes de protección

Símbolo del cerrojo

/min

Indicación de protección

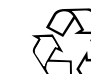

Revoluciones por minuto

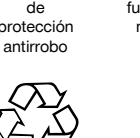

Recoger los materiales para su reutilización

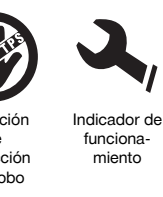

Revoluciones por minuto

**En la herramienta**

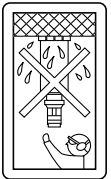

Se prohíbe el uso para taladrado en mojado a una altura superior a la cabeza.

#### **En la herramienta**

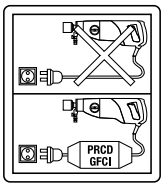

Trabajar exclusivamente con un GFCI en perfecto estado.

#### **Ubicación de los datos identificativos de la herramienta.**

La denominación del modelo y la identificación de serie se indican en la placa de identificación de su herramienta. Anote estos datos en su manual de instrucciones y menciónelos siempre que realice alguna consulta a nuestros representantes o al departamento de servicio técnico.

Modelo:

N.º de serie:

### **2 Descripción**

#### **2.1 Uso conforme a las prescripciones**

La DD 110‑W es una perforadora eléctrica con núcleo de diamante destinada al taladrado en seco guiado manualmente en mampostería y para el taladrado en mojado guiado con manualmente en hormigón y en superficies minerales. El taladrado hacia arriba en mojado está estrictamente prohibido.

No se permite taladrar materiales que generen polvo conductor de corriente (p. ej., magnesio).

Si es posible, utilice un aspirador de polvo adecuado y recomendado por Hilti.

Para evitar lesiones, utilice exclusivamente coronas de perforación Hilti y accesorios DD 110-W originales.

Siga también las instrucciones de seguridad y manejo del accesorio utilizado.

Siga las indicaciones relativas al manejo, cuidado y mantenimiento que se describen en el manual de instrucciones.

Esta herramienta ha sido diseñada para el usuario profesional y sólo debe ser manejada, conservada y reparada por personal autorizado y debidamente formado. Este personal deberá estar especialmente instruido en lo referente a los riesgos de uso. La herramienta y sus dispositivos auxiliares pueden conllevar riesgos para el usuario en caso de manejarse de forma inadecuada por personal no cualificado o utilizarse para usos diferentes a los que están destinados.

El entorno de trabajo puede ser: obra, taller, renovaciones, mudanzas y obra nueva.

Un funcionamiento correcto sólo es posible con la frecuencia y tensión de alimentación especificada en la placa de identificación.

No deben trabajarse materiales nocivos para la salud (p.ej., amianto).

No está permitido efectuar manipulaciones o modificaciones en la herramienta.

es

A fin de evitar el riesgo de lesiones, utilice exclusivamente accesorios y herramientas originales de Hilti. La herramienta y sus dispositivos auxiliares pueden conllevar riesgos para el usuario en caso de manejarse de forma inadecuada por personal no cualificado o utilizarse para usos diferentes a los previstos.

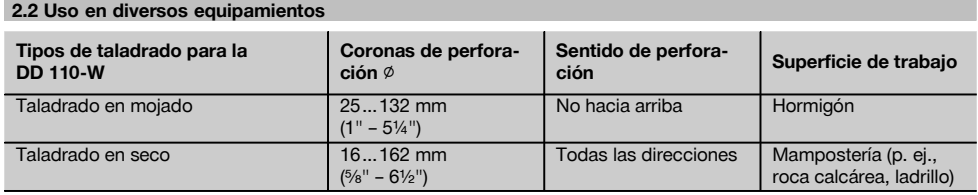

#### **2.3 Tabla de las velocidades y de los respectivos diámetros de la corona de perforación**

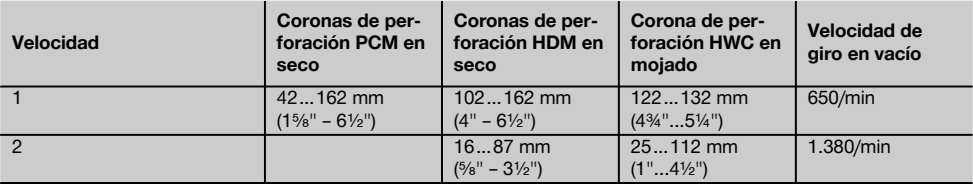

#### **2.4 Protección antirrobo TPS (opcional)**

La herramienta puede estar equipada opcionalmente con la función "protección antirrobo TPS". Si la herramienta está equipada con esta función, necesitará la llave de activación correspondiente para activarla y manejarla.

#### **2.5 El suministro del equipamiento de serie incluye:**

- 1 Herramienta con empuñadura lateral y portaútiles
- 1 Manual de instrucciones
- 1 Maletín Hilti o embalaje de cartón

#### **2.6 Uso de alargadores**

Utilice exclusivamente el alargador autorizado con sección suficiente para el campo de aplicación prescrito. **Sección mínima recomendada y longitud máxima del cable:**

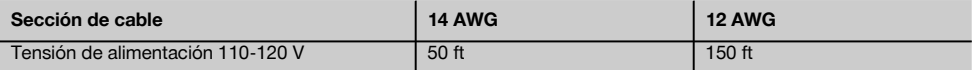

No utilice alargadores con una sección de cable de 16 AWG. Utilice solamente alargadores que cuenten con un conductor de puesta a tierra.

#### **2.7 Uso de un generador o transformador**

Esta herramienta puede accionarse desde un generador o transformador (por cuenta de la empresa explotadora) si se cumplen las siguientes condiciones: la potencia útil en vatios debe ser al menos el doble de la potencia que figura en la placa de identificación de la herramienta, la tensión de servicio debe oscilar siempre entre +5% y ‑15% respecto a la tensión nominal, la frecuencia debe ser de 50 a 60 Hz (nunca debe superar los 65 Hz) y debe existir, además, un regulador de tensión automático con refuerzo de arranque.

#### **INDICACIÓN**

La conexión y desconexión de otras herramientas puede ocasionar máximos de subtensión o sobretensión que pueden dañar la herramienta. No utilice el generador o el transformador con varias herramientas a la vez.

# **3 Accesorios**

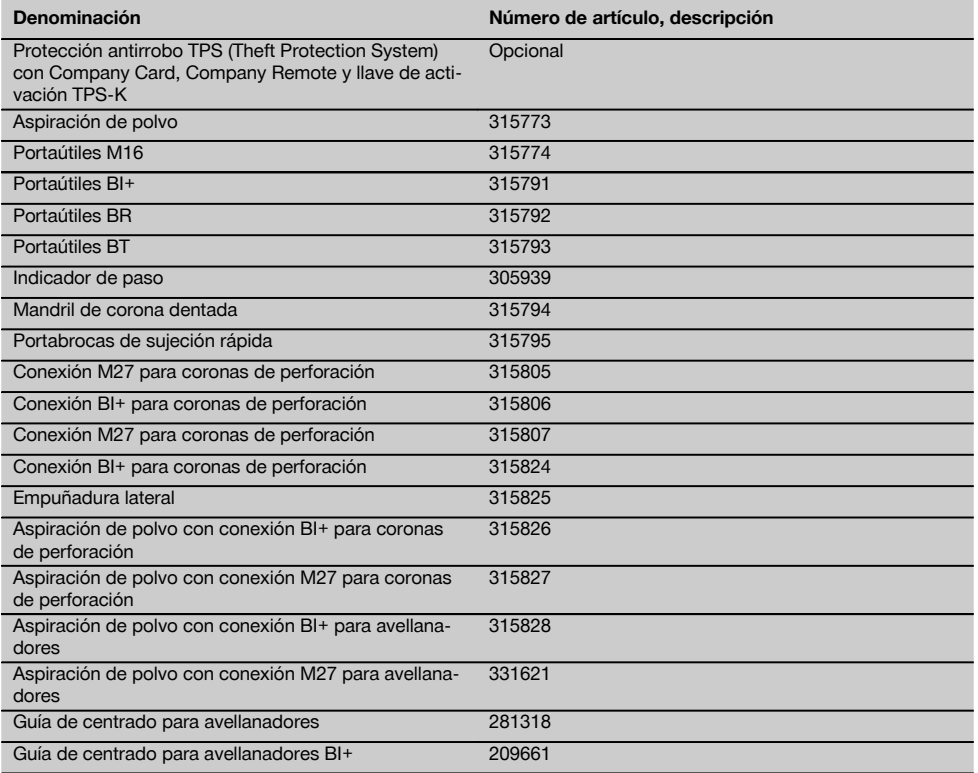

# **4 Datos técnicos**

Reservado el derecho a introducir modificaciones técnicas.

#### **Información sobre la herramienta y su aplicación**

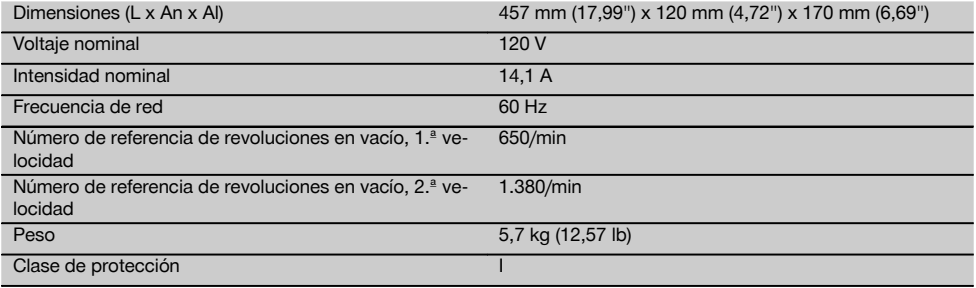

# **5 Indicaciones de seguridad**

**5.1 Indicaciones generales de seguridad para herramientas eléctricas**

# a) **ADVERTENCIA**

**Lea con atención todas las instrucciones e indicaciones de seguridad.** En caso de no respetar las instrucciones e indicaciones de seguridad que se describen a continuación, podría producirse una descarga eléctrica, incendio y/o lesiones graves. **Conserve todas las instrucciones e indicaciones de seguridad para futuras consultas.** El término «herramienta eléctrica» empleado en las indicaciones de seguridad se refiere a herramientas eléctricas portátiles, ya sea con cable de red o sin cable, en caso de ser accionadas por batería.

#### **5.1.1 Seguridad en el puesto de trabajo**

- a) **Mantenga su área de trabajo limpia y bien iluminada.** El desorden o una iluminación deficiente de las zonas de trabajo pueden provocar accidentes.
- b) **No utilice la herramienta eléctrica en un entorno con peligro de explosión, en el que se encuentren combustibles líquidos, gases o material en polvo.** Las herramientas eléctricas producen chispas que pueden llegar a inflamar los materiales en polvo o vapores.
- c) **Mantenga alejados a los niños y otras personas de su puesto de trabajo al emplear la herramienta eléctrica.** Una distracción le puede hacer perder el control sobre la herramienta.

#### **5.1.2 Seguridad eléctrica**

- a) **El enchufe de la herramienta eléctrica debe corresponder con la toma de corriente utilizada. No está permitido modificar el enchufe en forma alguna. No utilice enchufes adaptadores para las herramientas eléctricas con puesta a tierra.** Los enchufes sin modificar adecuados a las respectivas tomas de corriente reducen el riesgo de descarga eléctrica.
- b) **Evite el contacto corporal con superficies que tengan puesta a tierra, como pueden ser tubos, calefacciones, cocinas y frigoríficos.** El riesgo a quedar expuesto a una descarga eléctrica es mayor si su cuerpo tiene contacto con el suelo.
- c) **No exponga las herramientas eléctricas a la lluvia y evite que penetren líquidos en su interior.** El riesgo de recibir descargas eléctricas aumenta si penetra agua en la herramienta eléctrica.
- d) **No utilice el cable de red para transportar o colgar la herramienta eléctrica ni tire de él para extraer el enchufe de la toma de corriente. Mantenga el cable de red alejado de fuentes de calor, aceite, aristas afiladas o piezas móviles de la herramienta.** Los cables de red dañados o enredados pueden provocar descargas eléctricas.
- e) **Cuando trabaje al aire libre con una herramienta eléctrica, utilice exclusivamente un alargador adecuado para exteriores.** La utilización de

un cable de prolongación adecuado para su uso en exteriores reduce el riesgo de una descarga eléctrica.

f) **Cuando no pueda evitarse el uso de la herramienta eléctrica en un entorno húmedo, utilice un interruptor de corriente de defecto.** La utilización de un interruptor de corriente de defecto evita el riesgo de una descarga eléctrica.

#### **5.1.3 Seguridad de las personas**

- a) **Permanezca atento, preste atención durante el trabajo y utilice la herramienta eléctrica con prudencia. No utilice la herramienta eléctrica si está cansado, ni tampoco después de haber consumido alcohol, drogas o medicamentos.** Un momento de descuido al utilizar la herramienta eléctrica podría producir graves lesiones.
- b) **Utilice el equipo de protección adecuado y lleve siempre gafas de protección.** El riesgo de lesiones se reduce considerablemente si, según el tipo y la aplicación de la herramienta eléctrica empleada, se utiliza un equipo de cubierta protectora adecuado como una mascarilla antipolvo, zapatos de seguridad con suela antideslizante, casco o protectores auditivos.
- c) **Evite una puesta en marcha fortuita de la herramienta. Asegúrese de que la herramienta eléctrica está apagada antes de alzarla, transportarla, conectarla a la alimentación de corriente y/o insertar la batería.** Si transporta la herramienta eléctrica sujetándola por el interruptor de conexión/desconexión o si introduce el enchufe en la toma de corriente con la herramienta conectada, podría producirse un accidente.
- d) **Retire las herramientas de ajuste o llaves fijas antes de conectar la herramienta eléctrica.** Una herramienta o llave colocada en una pieza giratoria puede producir lesiones al ponerse en funcionamiento.
- e) **Evite adoptar posturas forzadas. Procure que la postura sea estable y manténgase siempre en equilibrio.** De esta forma podrá controlar mejor la herramienta eléctrica en caso de presentarse una situación inesperada.
- f) **Utilice ropa adecuada. No utilice vestimenta amplia ni joyas. Mantenga su pelo, vestimenta y guantes alejados de las piezas móviles.** La vestimenta suelta, las joyas y el pelo largo se pueden enganchar con las piezas móviles.
- g) **Siempre que sea posible utilizar equipos de aspiración o captación de polvo, asegúrese de que están conectados y de que se utilizan correctamente.** El uso de un sistema de aspiración reduce los riesgos derivados del polvo.

#### **5.1.4 Uso y manejo de la herramienta eléctrica**

a) **No sobrecargue la herramienta. Utilice la herramienta adecuada para el trabajo que se dispone a realizar.** Con la herramienta apropiada podrá trabajar mejor y de modo más seguro dentro del margen de potencia indicado.

- b) **No utilice herramientas con el interruptor defectuoso.** Las herramientas que no se puedan conectar o desconectar son peligrosas y deben repararse.
- c) **Extraiga el enchufe de la toma de corriente y/o la batería antes de efectuar cualquier ajuste en la herramienta, cambiar accesorios o en caso de no utilizar la herramienta durante un tiempo prolongado.** Esta medida preventiva reduce el riesgo de conexión accidental de la herramienta eléctrica.
- d) **Guarde las herramientas fuera del alcance de los niños. Evite que personas no familiarizadas con su uso o que no hayan leído este manual de instrucciones utilicen la herramienta.** Las herramientas utilizadas por personas inexpertas son peligrosas.
- e) **Cuide su herramienta eléctrica adecuadamente. Compruebe si las piezas móviles de la herramienta funcionan correctamente y sin atascarse, y si existen piezas rotas o deterioradas que pudieran afectar al funcionamiento de la herramienta eléctrica. Encargue la reparación de las piezas defectuosas antes de usar la herramienta eléctrica.** Muchos accidentes son consecuencia de un mantenimiento inadecuado de la herramienta eléctrica.
- f) **Mantenga los útiles limpios y afilados.** Las herramientas de corte bien cuidadas y con aristas afiladas se atascan menos y se guían con más facilidad.
- g) **Utilice la herramienta eléctrica, los accesorios, útiles, etc. , de acuerdo con estas instrucciones. Para ello, tenga en cuenta las condiciones de trabajo y la tarea que se va a realizar.** El uso de herramientas eléctricas para trabajos diferentes de aquellos para los que han sido concebidas puede resultar peligroso.

#### **5.1.5 Servicio técnico**

Solicite que un profesional lleve a cabo la repara**ción de su herramienta eléctrica y que utilice exclusivamente piezas de repuesto originales.** Solamente así se mantiene la seguridad de la herramienta eléctrica.

#### **5.2 Indicaciones de seguridad para taladradoras**

- a) **Utilice protección para los oídos al taladrar con percusión.** El ruido constante puede reducir la capacidad auditiva.
- b) **Utilice las empuñaduras adicionales que se suministran con la herramienta.** La pérdida del control puede causar lesiones.
- c) **Sujete la herramienta por las empuñaduras aisladas cuando realice trabajos en los que la herramienta puede entrar en contacto con cables eléctricos ocultos o con el propio cable de la herramienta.** El contacto con los cables conductores puede traspasar la conductividad a las partes metálicas y producir descargas eléctricas.

#### **5.3 Indicaciones de seguridad adicionales**

#### **5.3.1 Seguridad de personas**

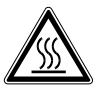

- a) **Mantenga las empuñaduras secas, limpias y sin residuos de aceite o grasa.**
- b) **En modo manual, sujete siempre la herramienta con ambas manos por las empuñaduras previstas. Mantenga las empuñaduras secas, limpias y sin residuos de aceite o grasa.**
- c) **Si la herramienta se utiliza sin un sistema de aspiración de polvo, debe utilizar una mascarilla ligera al realizar trabajos que generen polvo.**
- d) **Efectúe pausas durante el trabajo, así como ejercicios de relajación y estiramiento de los dedos para mejorar la circulación.**
- e) **No toque las piezas en movimiento. No conecte la herramienta fuera de la zona de trabajo.** Tocar piezas en movimiento, en especial herramientas rotativas, puede ocasionar lesiones.
- f) **Al trabajar, mantenga siempre el cable de red, el alargador y la manguera de aspiración de polvo alejados de la herramienta y por detrás de ésta.** Esto reduce el riesgo de caída debido a enredos con el cable o la manguera mientras se trabaja.
- g) **Evite que la piel entre en contacto con el lodo de perforación.**
- h) **Utilice guantes de protección para cambiar de útil.** El útil puede calentarse por el uso.
- i) **Es conveniente advertir a los niños de que no deben jugar con la herramienta.**
- j) **La herramienta no es apta para el uso por parte de niños o de personas físicamente no preparadas que no tengan la debida instrucción.**
- k) **ADVERTENCIA: ciertos tipos de polvo que se producen al realizar trabajos de desbarbado, lijado, tronzado y taladrado, contienen sustancias químicas, conocidas por provocar cáncer, que ocasionan malformaciones en el feto, esterilidad, problemas en las vías respiratorias y otras lesiones.** Entre estas sustancias químicas se encuentran el plomo de la pintura de plomo, el cuarzo cristalino derivado de ladrillos secos, hormigón, mampostería o piedras naturales, o el arsénico y el cromo derivados de la madera de construcción tratada con productos químicos. El nivel de riesgo varía dependiendo de la frecuencia con la que se realizan estos trabajos. **Para reducir los efectos de estas sustancias químicas, tanto el usuario como terceras personas deben trabajar en espacios con buena ventilación y usar siempre equipos de seguridad autorizados. Utilice una mascarilla adecuada para determinados tipos de polvo, que pueda filtrar además partículas microscópicas y mantenga alejado el polvo de la cara y el cuerpo. Evite un contacto prolongado con el polvo. Utilice prendas protectoras y lave con agua y jabón las**

**partes de su cuerpo que hayan estado en contacto con el polvo.** La penetración de partículas de polvo a través de la boca, nariz u ojos y el contacto prolongado del polvo con la piel puede provocar la absorción de sustancias químicas perjudiciales para la salud.

#### **5.3.2 Manipulación y utilización segura de las herramientas eléctricas**

- a) **Asegure la pieza de trabajo. Utilice dispositivos de sujeción o un tornillo de banco para sujetar la pieza de trabajo.** De esta forma estará sujeta de modo más seguro que con la mano y, por otro lado, se podrán mantener libres ambas manos para el manejo de la herramienta.
- b) **Compruebe si los útiles disponen del sistema de inserción adecuado para la herramienta y si están enclavados en el portaútiles conforme a las prescripciones.**
- c) **En caso de interrupción de la corriente, desconecte la herramienta y extraiga el enchufe de red.** Esto evita la puesta en servicio involuntaria de la herramienta en caso de que vuelva la corriente.

#### **5.3.3 Seguridad eléctrica**

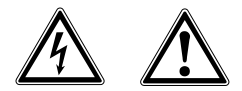

- a) **Compruebe antes de empezar a trabajar si la zona de trabajo oculta cables eléctricos, tuberías de gas o cañerías de agua, por ejemplo, con un detector de metales.** Las partes metálicas exteriores de la herramienta pueden conducir electricidad si, por ejemplo, se ha dañado accidentalmente una conducción eléctrica. Esto conlleva un peligro grave de descarga eléctrica.
- b) **No utilice jamás la herramienta sin el GFCI suministrado. Compruebe el GFCI antes de su uso.**
- c) **Compruebe con regularidad el cable de conexión de la herramienta y, en caso de que presentara daños, encargue su sustitución a un profesional experto en la materia. Si el cable de conexión de la herramienta eléctrica está dañado, debe reemplazarse por un cable especial homologado que encontrará en nuestro Servicio Posventa. Inspeccione regularmente los alargadores y sustitúyalos en caso de que estuvieran dañados. Si se daña el cable de red o el alargador durante el trabajo, evite tocar el cable. Extraiga el enchufe de red de**

**la toma de corriente.** Los cables de conexión y los alargadores dañados son un peligro porque pueden ocasionar una descarga eléctrica.

- d) **Protéjase contra descargas eléctricas. Evite el contacto con piezas con puesta a tierra como tuberías, radiadores, hornos y frigoríficos.**
- e) **No utilice un conector adaptador para anular la puesta a tierra.**

#### **5.3.4 Lugar de trabajo**

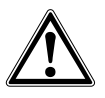

- a) **Procure que haya una buena ventilación del lugar de trabajo.** Los lugares de trabajo mal ventilados pueden perjudicar la salud debido a la carga de polvo.
- b) **Conecte la aspiración de polvo al realizar trabajos que generen polvo. No deben perforarse materiales nocivos para la salud (p. ej., amianto).**
- c) **Encargue la autorización de los trabajos de perforación a la dirección de la obra. Las perforaciones en edificios y otras estructuras pueden influir en la estática, especialmente al seccionar hierros de armadura o elementos portadores.**
- d) **Se recomienda el uso de guantes de goma y calzado antideslizante para los trabajos al aire libre.**
- e) **A fin de evitar el riesgo de tropiezos durante el trabajo, mantenga el cable de red, el alargador y el tubo flexible de agua por detrás de la herramienta.**

#### **5.3.5 Equipo de seguridad personal**

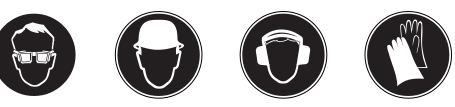

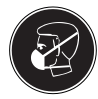

**El usuario y las personas que se encuentren en las inmediaciones de la zona de uso de la herramienta deberán llevar gafas protectoras, casco de protección, protección para los oídos, guantes de protección y una mascarilla ligera homologados según la norma ANSI Z87.1.**

#### **6 Puesta en servicio**

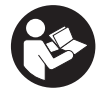

#### **PRECAUCIÓN**

**La tensión de alimentación debe coincidir con los datos que aparecen en la placa de identificación. La herramienta no debe estar conectada a la corriente eléctrica.**

#### **PELIGRO**

**Al realizar trabajos de perforación en paredes, asegure la zona trasera de la pared, ya que el material o el testigo pueden desprenderse por detrás. Al realizar trabajos de perforación en techos, asegure la zona inferior, ya que el material o el testigo pueden desprenderse por abajo.**

#### **PRECAUCIÓN**

**La herramienta no debe estar conectada a la red durante su transporte. Extraiga el enchufe de red de la toma de corriente.**

#### **PRECAUCIÓN**

**Para evitar lesiones, utilice exclusivamente coronas de perforación Hilti y accesorios DD 110-W originales. Para herramientas con portaútiles BI+ solamente pueden utilizarse coronas de perforación originales Hilti.**

#### **PRECAUCIÓN**

La herramienta puede alcanzar temperaturas elevadas durante su utilización o al afilarla. Por consiguiente, puede quemarse las manos. **Utilice guantes de protección para cambiar de útil.**

#### **PRECAUCIÓN**

La herramienta y la corona perforadora de diamante son pesadas. Podrían quedar atrapadas partes del cuerpo. **Utilice casco, guantes y calzado de protección.**

#### **ADVERTENCIA**

**Cerciórese de que ni el cable de red ni los tubos entren en contacto con piezas móviles.**

#### **PRECAUCIÓN**

**No conectar en funcionamiento. Espere a que el husillo se detenga por completo.**

#### **6.1 Preparación para el taladrado en seco**

**6.1.1 Colocación de la empuñadura lateral** 2

#### **PRECAUCIÓN**

**Extraiga el enchufe de red de la toma de corriente.**

- 1. Abra el soporte de la empuñadura lateral girando la empuñadura.
- 2. Gire la empuñadura lateral hasta alcanzar la posición deseada.
- 3. Gire la empuñadura lateral para fijarla.
- **6.1.2 Montaje de la corona perforadora de** diamante **3**

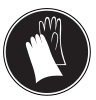

#### **PELIGRO**

**No utilice herramientas dañadas. Antes de utilizar la herramienta, compruebe si hay indicios de desprendimiento, agrietamiento, desgaste o de deterioro grave. No utilice herramientas defectuosas.** Los fragmentos que pueden desprenderse de la pieza de trabajo o las herramientas rotas pueden salir despedidos y provocar lesiones incluso fuera de la zona de trabajo.

#### **INDICACIÓN**

Las coronas perforadoras de diamante deben sustituirse cuando su capacidad de corte o de avance de perforación disminuya notablemente. En general esto sucede cuando la altura del segmento de diamante es inferior a  $\frac{1}{6}$ ".

#### **PRECAUCIÓN**

**Extraiga el enchufe de red de la toma de corriente.**

#### **PRECAUCIÓN**

**Asegúrese de que la guía de centrado está colocada de forma segura en la corona de perforación.**

#### **PRECAUCIÓN**

**Si utiliza la guía de centrado, no accione la herramienta en marcha en vacío sin haber entrado en contacto con la superficie de taladrado.**

#### **INDICACIÓN**

Los portaútiles BR, BT, M16, M27 se accionan con una llave de boca adecuada.

El portaútiles, el adaptador y la herramienta deben estar limpios.

- 1. Abra el portaútiles (BI+) girando en dirección al símbolo de la abrazadera abierta.
- 2. Inserte la corona perforadora de diamante desde delante hacia el engranaje del portaútiles (BI+) de la herramienta y gírela hasta que quede bloqueada.
- 3. Cierre el portaútiles (BI+) girando en dirección al símbolo de las abrazaderas cerradas.

39

4. Compruebe que la corona perforadora esté firmemente asentada en el portaútiles. Para ello, tire de la corona perforadora de diamante y muévala de un lado a otro.

#### **6.1.3 Montaje de la aspiración de polvo (opcional)**

#### **6.1.3.1 Avellanador 21**

- 1. Desplace la guía de centrado con la punta hacia delante hasta el tope de la conexión para avellanadores con aspiración de polvo.
- 2. Monte la conexión en el portaútiles conforme al montaje de las coronas perforadoras de diamante.
- 3. Desplace el anillo de bloqueo y la aspiración de polvo en dirección a la herramienta.
- 4. Monte el avellanador en la conexión.<br>5. Desplace la aspiración de polvo en
- 5. Desplace la aspiración de polvo en dirección a la herramienta hasta que se ajuste a la corona de perforación y fije esta posición; para ello desplace el anillo de bloqueo en dirección al avellanador.
- 6. Compruebe que la aspiración de polvo puede girar libremente hacia la herramienta.

#### **6.1.3.2 Corona de perforación**

- 1. Monte la conexión para la corona de perforación con aspiración de polvo en el portaútiles conforme al montaje de las coronas perforadoras de diamante.
- 2. Monte la corona de perforación en la conexión.

#### **6.1.4 Selección de la velocidad** 5

#### **PRECAUCIÓN**

#### **No conectar en funcionamiento. Espere a que el husillo se detenga por completo.**

Seleccione la posición del interruptor en función del diámetro de taladrado aplicado. Gire el interruptor girando simultáneamente a mano la corona de perforación hasta alcanzar la posición recomendada (véase el capítulo Descripción).

#### **6.1.5 Desmontaje de la corona perforadora de diamante**

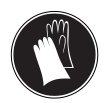

#### **PRECAUCIÓN**

La herramienta puede alcanzar temperaturas elevadas durante su utilización o al afilarla. Por consiguiente, puede quemarse las manos. **Utilice guantes de protección para cambiar de útil.**

#### **PRECAUCIÓN**

#### **Extraiga el enchufe de red de la toma de corriente.**

#### **INDICACIÓN**

Para los portaútiles BR, BT, M27, M16, fije el portaútiles y, a continuación, retire la corona de perforación con una llave de boca adecuada.

- 1. Abra el portaútiles (BI+) girando en dirección al símbolo de la abrazadera abierta.
- 2. Extraiga el casquillo de accionamiento en el portaútiles en el sentido de la flecha respecto a la herramienta. De este modo se desbloquea la corona de perforación.
- 3. Retire la corona de perforación.

#### **6.2 Preparación para el taladrado en mojado**

#### **6.2.1 Colocación de la empuñadura lateral 2**

#### **PRECAUCIÓN**

#### **Extraiga el enchufe de red de la toma de corriente.**

- 1. Abra el soporte de la empuñadura lateral girando la empuñadura.
- 2. Gire la empuñadura lateral hasta alcanzar la posición deseada.
- 3. Gire la empuñadura lateral para fijarla.

#### **6.2.2 Instalación de la toma de agua** 6

#### **PELIGRO**

**La perforación hacia arriba en mojado está estrictamente prohibida.**

#### **PRECAUCIÓN**

**Compruebe periódicamente la presencia de daños en los tubos flexibles y asegúrese de que la presión máxima admisible de los conductos de agua no supera los 6 bares.**

# **INDICACIÓN**

Utilice únicamente agua corriente o agua sin partículas de suciedad para evitar daños en los componentes.

#### **INDICACIÓN**

Como accesorio puede montar un indicador de paso entre la tubería de admisión de la herramienta y el conducto de suministro de agua.

- 1. Cierre la regulación de agua en la herramienta.<br>2. Conecte el suministro de agua.
- Conecte el suministro de agua.

#### **6.2.3 Montaje de la corona perforadora de** diamante **3**

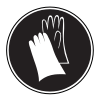

### **PELIGRO**

**No utilice herramientas dañadas. Antes de utilizar la herramienta, compruebe si hay indicios de desprendimiento, agrietamiento, desgaste o de deterioro grave. No utilice herramientas defectuosas.** Los fragmentos que pueden desprenderse de la pieza de trabajo o las herramientas rotas pueden salir despedidos y provocar lesiones incluso fuera de la zona de trabajo.

#### **INDICACIÓN**

Las coronas perforadoras de diamante deben sustituirse cuando su capacidad de corte o de avance de perforación disminuya notablemente. En general esto sucede cuando la altura del segmento de diamante es inferior a  $\frac{1}{16}$ ".

#### **PRECAUCIÓN**

**Extraiga el enchufe de red de la toma de corriente.**

#### **PRECAUCIÓN**

**Asegúrese de que la guía de centrado está colocada de forma segura en la corona de perforación.**

#### **PRECAUCIÓN**

**Si utiliza la guía de centrado, no accione la herramienta en marcha en vacío sin haber entrado en contacto con la superficie de taladrado.**

#### **INDICACIÓN**

Los portaútiles BR, BT, M16, M27 se accionan con una llave de boca adecuada.

El portaútiles, el adaptador y la herramienta deben estar limpios.<br>1. Ab

- 1. Abra el portaútiles (BI+) girando en dirección al símbolo de la abrazadera abierta.
- 2. Inserte la corona perforadora de diamante desde delante hacia el engranaje del portaútiles (BI+) de la herramienta y gírela hasta que quede bloqueada.
- 3. Cierre el portaútiles (BI+) girando en dirección al símbolo de las abrazaderas cerradas.
- 4. Compruebe que la corona perforadora esté firmemente asentada en el portaútiles. Para ello, tire de la corona perforadora de diamante y muévala de un lado a otro.

#### **6.2.4 Selección de la velocidad** 同

#### **PRECAUCIÓN**

**No conectar en funcionamiento. Espere a que el husillo se detenga por completo.**

Seleccione la posición del interruptor en función del diámetro de taladrado aplicado. Gire el interruptor girando simultáneamente a mano la corona de perforación hasta alcanzar la posición recomendada (véase el capítulo Descripción).

**6.2.5 Desmontaje de la corona perforadora de diamante**

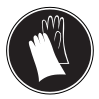

#### **PRECAUCIÓN**

La herramienta puede alcanzar temperaturas elevadas durante su utilización o al afilarla. Por consiguiente, puede quemarse las manos. **Utilice guantes de protección para cambiar de útil.**

#### **PRECAUCIÓN**

**Extraiga el enchufe de red de la toma de corriente.**

#### **INDICACIÓN**

Para los portaútiles BR, BT, M27, M16, fije el portaútiles y, a continuación, retire la corona de perforación con una llave de boca adecuada.

- 1. Abra el portaútiles (BI+) girando en dirección al símbolo de la abrazadera abierta.
- 2. Extraiga el casquillo de accionamiento en el portaútiles en el sentido de la flecha respecto a la herramienta. De este modo se desbloquea la corona de perforación.
- 3. Retire la corona de perforación.

# **7 Manejo**

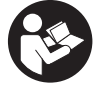

**ADVERTENCIA**

**PELIGRO**

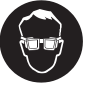

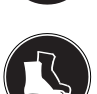

**entren en contacto con piezas móviles.**

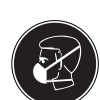

**Cerciórese de que ni el cable de red ni los tubos**

**Al trabajar con coronas de perforación ranuradas tenga cuidado de no acercar los dedos a las ranuras.**

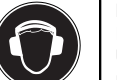

#### **PRECAUCIÓN**

La herramienta y el proceso de taladrado generan ruido. **Utilice protección para los oídos.** Un ruido demasiado potente puede dañar los oídos.

#### **PRECAUCIÓN**

Durante los trabajos de taladrado puede desprenderse material peligroso. El material que sale disparado puede ocasionar lesiones en los ojos y en el cuerpo. **Utilice gafas y casco de protección.**

#### **ADVERTENCIA**

La herramienta tiene un par de giro demasiado elevado con respecto a su aplicación. **Utilice la empuñadura lateral y sujete siempre la herramienta con ambas manos.** El usuario debe estar preparado para cualquier bloqueo inesperado de la herramienta.

#### **PELIGRO**

**El usuario debe estar preparado para cualquier bloqueo inesperado de la herramienta y tener los pies en una posición estable.**

#### **7.1 Protección antirrobo TPS (opcional) INDICACIÓN**

Si se desea, la herramienta puede equiparse con la función de "protección antirrobo". Si la herramienta está equipada con esta función, necesitará la llave de activación correspondiente para activarla y manejarla.

#### **7.1.1 Activación de la herramienta**

- 1. Asegúrese de que la herramienta está conectada a la alimentación eléctrica. El diodo amarillo de la protección antirrobo parpadea. La herramienta está lista para recibir la señal de la llave de activación.
- 2. Coloque la llave de activación o la hebilla del TPS directamente en el símbolo del cerrojo. En cuanto se apague el diodo amarillo de la protección antirrobo, la herramienta estará activada.

**INDICACIÓN** Si se interrumpe la alimentación eléctrica, por ejemplo al cambiar de lugar de trabajo o al producirse un corte en la red eléctrica, la operatividad de la herramienta se mantiene durante aprox. 20 minutos. En caso de interrupciones más prolongadas, la herramienta debe activarse mediante la llave de activación.

#### **7.1.2 Activación de la función de protección antirrobo para la herramienta**

#### **INDICACIÓN**

La información relativa a la activación y el uso de la protección antirrobo se encuentra en las instrucciones específicas de dicho sistema.

#### **7.2 Conexión y control del interruptor de corriente de defecto GFCI**

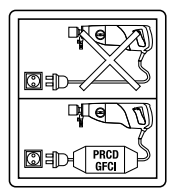

- 1. Introduzca el conector de red de la herramienta en una toma de corriente con conexión de puesta a tierra.
- 2. Presione el botón "Reset" en el interruptor de corriente de defecto GFCI. Debe mostrarse una indicación.
- 3. Presione el botón "TEST" en el interruptor de corriente de defecto GFCI. La indicación debe desaparecer.

4. **ADVERTENCIA Si la indicación no desaparece, no se puede seguir utilizando la herramienta.** Solicite que un profesional lleve a cabo la reparación de su herramienta eléctrica y que utilice exclusivamente piezas de repuesto originales. Presione el botón "Reset" en el interruptor de corriente de defecto GFCI.

Debe mostrarse una indicación.

#### **7.3 Taladrado en seco con aspiración PRECAUCIÓN**

**Al trabajar, mantenga siempre la manguera de aspiración alejada y por detrás de la herramienta para evitar que entre en contacto con la corona de perforación.**

#### **PRECAUCIÓN**

**Para reciclar el material absorbido lea las instrucciones del aspirador.**

#### **INDICACIÓN**

Para evitar efectos electrostáticos utilice un aspirador antiestático.

**7.3.1 Aspirador con toma de corriente para herramientas eléctricas** 

#### **PRECAUCIÓN**

**Al trabajar con aspiración de polvo no utilice coronas de perforación ranuradas.**

#### **INDICACIÓN**

Se pueden realizar los trabajos opcionales si se utiliza la guía de centrado de dos piezas.

- 1. Ajuste la empuñadura lateral en la posición deseada y fíjela.
- 2. Monte la guía de centrado (opcional).<br>3. Inserte el enchufe de red de la herr
- 3. Inserte el enchufe de red de la herramienta en la toma de corriente del aspirador.
- 4. Enchufe el aspirador a la toma de corriente y presione el conector "Reset" del GFCI.
- 5. Coloque la herramienta en el centro del taladro.
- 6. Presione el interruptor de conexión/desconexión de la herramienta eléctrica.

**INDICACIÓN** El aspirador arranca más tarde que la herramienta eléctrica. Tras desconectar la herramienta eléctrica el aspirador se desconecta más tarde.

- 7. Al empezar a taladrar presione ligeramente hasta que se centre la corona de perforación y a continuación aumente la presión. Haga un orificio inicial de 3-5 mm de profundidad (opcional).
- 8. Sostenga la herramienta soltando el interruptor de conexión/desconexión y espere hasta que la corona de perforación se haya detenido completamente (opcional).
- 9. Retire la guía de centrado de la corona de perforación (opcional).
- 10. Coloque la corona de perforación en el orificio inicial, presione el interruptor de conexión/desconexión y siga taladrando (opcional).

#### **7.3.2 Aspirador sin toma de corriente para herramientas eléctricas**

#### **PRECAUCIÓN**

**Al trabajar con aspiración de polvo no utilice coronas de perforación ranuradas.**

#### **INDICACIÓN**

Se pueden realizar los trabajos opcionales si se utiliza la guía de centrado de dos piezas.

- 1. Coloque la empuñadura lateral en la posición deseada y fíjela.
- 2. Monte la guía de centrado (opcional).
- 3. Inserte el enchufe de red del aspirador en la toma de corriente y ponga en marcha el aspirador.
- 4. Enchufe la herramienta a la toma de corriente y presione el conector "Reset" del GFCI.
- 5. Presione el interruptor de conexión/desconexión de la herramienta eléctrica.
- 6. Al empezar a taladrar presione ligeramente hasta que se centre la corona de perforación y a continuación aumente la presión. Haga un orificio inicial de 3-5 mm de profundidad (opcional).
- 7. Sostenga la herramienta soltando el interruptor de conexión/desconexión y espere hasta que la corona de perforación se haya detenido completamente (opcional).
- 8. Retire la guía de centrado de la corona de perforación (opcional).
- 9. Coloque la corona de perforación en el orificio inicial, presione el interruptor de conexión/desconexión y siga taladrando (opcional).
- 10. Deje que el aspirador siga funcionando unos segundos más que la herramienta antes de desconectarlo, para aspirar por completo el material restante.

**7.4 Taladrado en seco sin aspiración**

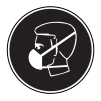

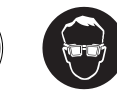

#### **INDICACIÓN**

Utilice las coronas de perforación afiladas cuando taladre sin aspiración de polvo.

#### **INDICACIÓN**

Retire la aspiración de polvo o fíjela para que no rote.

#### **INDICACIÓN**

Se pueden realizar los trabajos opcionales si se utiliza la guía de centrado de dos piezas.

#### **PRECAUCIÓN**

**Si retira el testigo, extraiga el enchufe de red de la toma de corriente.**

#### **PELIGRO**

**Utilice una mascarilla ligera.**

#### **INDICACIÓN**

Se producirá polvo en todas direcciones. Taladrar sin aspiración de polvo, en especial por encima de la cabeza, es muy desagradable y el rendimiento no es óptimo. Por tanto, no se recomienda taladrar por encima de la cabeza sin aspiración de polvo. Para taladrar en seco siempre es recomendable utilizar la aspiración de polvo con un aspirador adecuado.

- 1. Coloque la empuñadura lateral en la posición deseada y fíjela.
- 2. Monte la guía de centrado (opcional).
- 3. Inserte el enchufe en la toma de corriente y presione el conector "Reset" del GFCI.
- 4. Coloque la herramienta en el centro del taladro.
- 5. Presione el interruptor de conexión/desconexión de la herramienta eléctrica.
- 6. Al empezar a taladrar presione ligeramente hasta que se centre la corona de perforación y a continuación aumente la presión. Haga un orificio inicial de 3-5 mm de profundidad (opcional).
- 7. Sostenga la herramienta soltando el interruptor de conexión/desconexión y espere hasta que la corona de perforación se haya detenido completamente (opcional).
- 8. Retire la guía de centrado de la corona de perforación (opcional).
- 9. Coloque la corona de perforación en el orificio inicial, presione el interruptor de conexión/desconexión y siga taladrando (opcional).

#### **7.5 Taladrado en mojado**

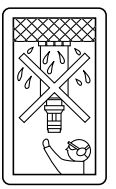

#### **ADVERTENCIA**

**El agua no debe evacuarse por encima del motor ni de la cubierta.**

#### **ADVERTENCIA**

El agua sale de forma incontrolada. **El taladrado hacia arriba está prohibido.**

#### **INDICACIÓN**

Se pueden realizar los trabajos opcionales si se utiliza la guía de centrado de dos piezas.

- 1. Ajuste la empuñadura lateral en la posición deseada y fíjela.
- 2. Monte la guía de centrado (opcional).
- 3. Inserte el enchufe en la toma de corriente y presione el conector "Reset" del GFCI.
- 4. Coloque la herramienta en el centro del taladro.<br>5. Abra lentamente la regulación de agua hasta e
- 5. Abra lentamente la regulación de agua hasta que fluya el volumen de agua deseado.
- 6. Presione el interruptor de conexión y desconexión de la herramienta.
- 7. Al empezar a taladrar presione ligeramente hasta que se centre la corona de perforación y a continuación aumente la presión. Haga un orificio inicial de 3-5 mm de profundidad (opcional).
- 8. Sostenga la herramienta soltando el interruptor de conexión/desconexión y espere hasta que la corona de perforación se haya detenido completamente (opcional).
- 9. Retire la guía de centrado de la corona de perforación (opcional).
- 10. Coloque la corona de perforación en el orificio inicial, presione el interruptor de conexión/desconexión y siga taladrando (opcional).

#### **7.6 Desconexión**

#### **PRECAUCIÓN**

**Utilice guantes de protección para cambiar de útil, ya que éste se calienta debido al uso.**

#### **PRECAUCIÓN**

La corona de perforación está llena de polvo o agua y de material taladrado. **Asegúrese de tener una posición firme para soportar el peso adicional del material taladrado.**

- 1. Extraiga la corona perforadora de diamante del taladro.
- 2. Apague la herramienta.<br>3. Cierre la regulación de a
- Cierre la regulación de agua si existe.

#### **7.7 Actuación en caso de atascamiento de la corona perforadora**

Si se atasca la corona perforadora, se activa el acoplamiento deslizante hasta que el usuario desconecta la herramienta. La corona perforadora puede soltarse realizando las siguientes acciones:

#### **7.7.1 Extracción de la corona perforadora mediante llave de boca**

- 1. Extraiga el enchufe de red de la toma de corriente.<br>2. Agarre la corona perforadora por la zona próxima
- 2. Agarre la corona perforadora por la zona próxima al extremo de inserción con una llave de boca adecuada y suelte la corona girando la llave.
- 3. Inserte el enchufe de red de la herramienta en la toma de corriente.
- 4. Continúe con el proceso de perforación.

#### **7.8 Desmontaje**

#### **PRECAUCIÓN Extraiga el enchufe de red de la toma de corriente.**

- 1. Para retirar la corona de perforación, véase el capítulo "Desmontaje de la corona perforadora de diamante".
- 2. Retire el testigo en caso necesario.

#### **7.9 Transporte y almacenamiento**

Abra el regulador de caudal de agua antes de guardar la herramienta.

#### **PRECAUCIÓN**

**Asegúrese, especialmente al trabajar a temperaturas bajo cero, de que no queda agua en la herramienta.**

# **8 Cuidado y mantenimiento**

#### **PRECAUCIÓN**

**Extraiga el enchufe de red de la toma de corriente.**

#### **8.1 Cuidado de las herramientas y las piezas de metal**

Elimine la suciedad fuertemente adherida y proteja de corrosión la superficie de sus herramientas y de los portaútiles frotando de vez en cuando con un trapo empapado en aceite.

Mantenga siempre el extremo de inserción limpio y ligeramente engrasado.

#### **8.2 Cuidado de la herramienta**

#### **PRECAUCIÓN**

**Mantenga la herramienta seca, limpia y libre de aceite y grasa, en especial las superficies de la empuñadura. No utilice productos de limpieza que contengan silicona.**

No utilice nunca la herramienta si esta tiene obstruidas las rejillas de ventilación. Limpie cuidadosamente la rejilla de ventilación con un cepillo seco. Evite que entren cuerpos extraños en el interior de la herramienta. Limpie regularmente el exterior de la herramienta con un paño ligeramente humedecido. No utilice pulverizadores, aparatos de chorro de vapor o agua corriente para la limpieza, ya que podría mermar la seguridad eléctrica de la herramienta.

#### **8.3 Mantenimiento**

#### **ADVERTENCIA**

**La reparación de los componentes eléctricos sólo puede llevarla a cabo un técnico electricista cualificado.**

Compruebe regularmente que ninguna de la partes exteriores de la herramienta esté dañada y que todos los elementos de manejo se encuentren en perfecto estado de funcionamiento. No use la herramienta si alguna de las piezas está dañada o si alguno de los elementos de manejo no funciona correctamente. Encargue la reparación de la herramienta al servicio técnico de Hilti.

#### **8.4 Sustitución de las escobillas de carbón** 8 **INDICACIÓN**

El indicador luminoso con el símbolo de la llave de boca se ilumina cuando se precisa un cambio de las escobillas de carbón.

#### **PELIGRO**

**Las operaciones de manejo, mantenimiento y reparación de la herramienta correrán a cargo exclusivamente de personal debidamente cualificado. Este personal debe estar especialmente instruido en lo referente a los riesgos de uso.** Si no se observan las siguientes indicaciones se corre riesgo de entrar en contacto con tensión eléctrica peligrosa.

- 1. Desenchufe la herramienta de la red.<br>2. Abra las cubiertas de las escobillas
- 2. Abra las cubiertas de las escobillas de carbón a la izquierda y a la derecha del motor.
- 3. Fíjese en cómo están montadas las escobillas de carbón. Extraiga las escobillas de carbón usadas de la herramienta.
- 4. Coloque las nuevas escobillas de carbón tal y como estaban colocadas las antiguas escobillas (número de pieza de recambio: 100‑127 V: 39577). **INDICACIÓN** Al montarlas, cerciórese de que no daña el aislante de las trencillas de señalización.
- 5. Atornille las cubiertas de las escobillas de carbón a la izquierda y a la derecha del motor. **INDICACIÓN** El indicador luminoso se apaga una vez efectuado el cambio de las escobillas de carbón.

#### **8.5 Control después de las tareas de cuidado y mantenimiento**

Una vez realizadas las tareas de cuidado y mantenimiento debe comprobarse si están colocados todos los dispositivos de protección y si estos funcionan correctamente.

# **9 Localización de averías**

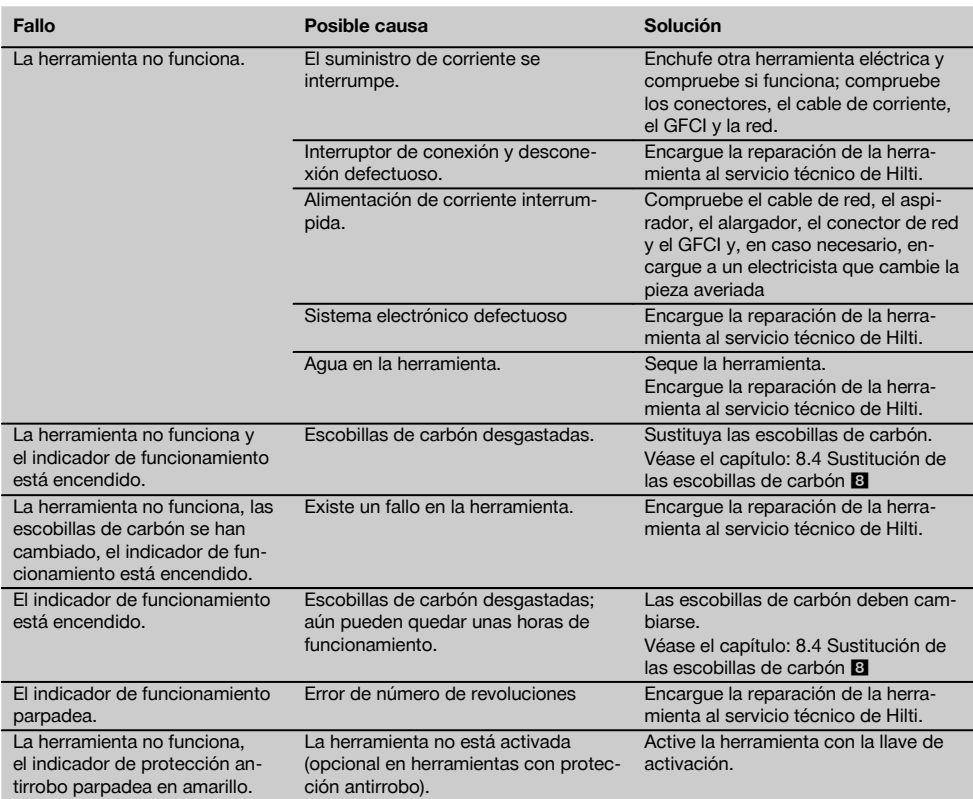

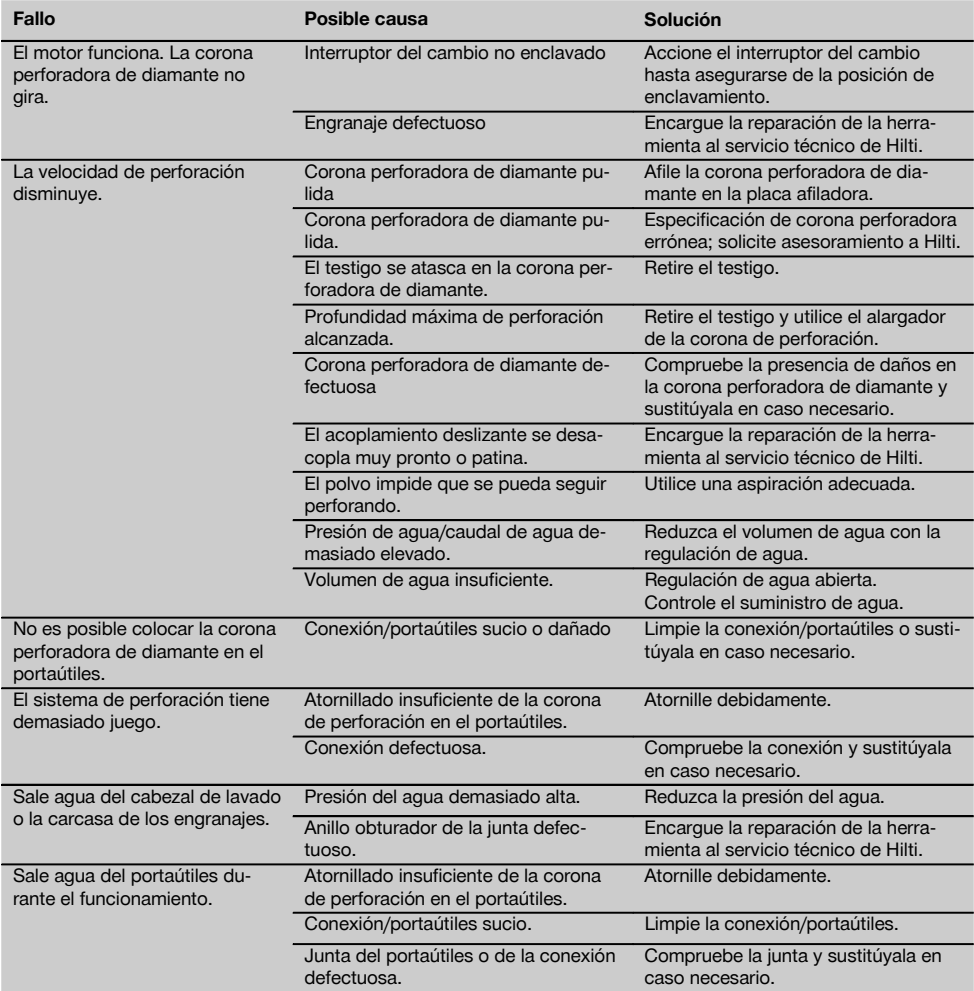

# **10 Reciclaje**

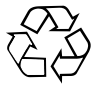

Las herramientas Hilti están fabricadas en su mayor parte con materiales reutilizables. La condición para dicha reutilización es una separación de materiales adecuada. En muchos países, Hilti ya dispone de un servicio de recogida de la herramienta usada. Póngase en contacto con el servicio de atención al cliente de Hilti o con su asesor de ventas.

# **Tratamiento previo recomendado para el reciclaje del lodo de perforación**

#### **INDICACIÓN**

Desde el punto de vista ecológico y sanitario, la eliminación del polvo de taladrado puede resultar problemático. Consulte a las autoridades locales para informarse sobre la normativa actual vigente.

46

es

#### **Tratamiento previo recomendado para el reciclaje del lodo de perforación INDICACIÓN**

El vertido de lodo de perforación sin un tratamiento previo adecuado en el agua o en un sistema canalizado puede resultar perjudicial para el medio ambiente. Consulte a las autoridades locales para informarse sobre la normativa actual vigente.

- 1. Recoja el lodo de perforación (p. ej., mediante un aspirador en húmedo).<br>2. Deje que el lodo de perforación se asiente y elimine las partes sólidas en
- 2. Deje que el lodo de perforación se asiente y elimine las partes sólidas en un vertedero (los agentes de floculación pueden acelerar el proceso de separación).
- 3. Antes de conducir el agua restante (valor ph > 7, alcalino) a la canalización, deberá neutralizarse. Para ello, añada agente neutralizador ácido o diluya con agua abundante.

# **11 Garantía del fabricante de las herramientas**

Si tiene alguna consulta acerca de las condiciones de la garantía, póngase en contacto con su sucursal local de Hilti.

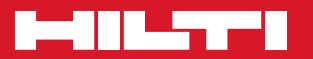

# **Hilti Corporation**

LI-9494 Schaan Tel.: +423 / 234 21 11 Fax:+423 / 234 29 65 www.hilti.com

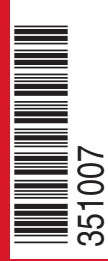

Hilti = registered trademark of Hilti Corp., Schaan W 3543 | 0514 | 00-Pos. 3 | 1 Printed in Germany © 2014 Right of technical and programme changes reserved S. E. & O. 351007 / A4

Printed: 16.05.2014 | Doc-Nr: PUB / 5127574 / 000 / 02